## EECS-317 Data Management and Information Processing

## Lecture 1 – Course Logistics & Modeling Data with Tables

Steve Tarzia Spring 2019

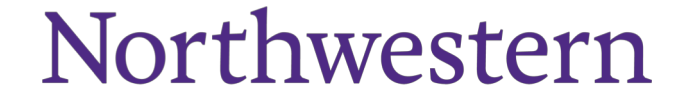

## What is/are Data?

#### EECS-317 in a nutshell

- Learn how to handle real-world, *complex, messy* data with **SQL relational databases:**
	- A powerful foundational technology
	- Like a filesystem, but better
		- (easy queries, indexing, concurrency, crash tolerance)
- Roughly speaking "Data Science" is:
	- Data management (*this course!)*
	- Statistics (eg., IEMS-304 Statistical Methods for Data Mining, or EECS-349)
	- Visualization (eg., PSYCH-245 Presenting Ideas and Data)

You'll learn to answer questions (about the past) using complex data sets

#### Data are not just numbers

- "Simple" data sets are just arrays or matrices of numbers:
	- Time-series of stock price data
	- matrix of pixel colors in an image
	- 3D "matrix" of atmospheric temperatures in a weather simulation.
- Complex data also represent *relationships*
	- For example, the course scheduling information at Northwestern
	- It's not just a sequence of numbers.
	- It's is a complex web of students, professors, courses, classrooms, grades, etc.
	- This course will teach you how to handle such data.

### Things you *cannot* do with Excel and Matlab

- Model complex data relationships
	- Spreadsheets and matrices are very limiting formats
	- Every row has a fixed number of attributes (columns)
	- Can't model one-to-many and many-to-many relationships
	- You can try using multiple spreadsheet tabs or multiple matrices for different types of data, but linking them is difficult
- Enforce data integrity constraints
	- Spreadsheet cells can have all kinds of weird data
	- Matlab matrices cannot easily handle anything other than numbers
- Keep data and analysis separate

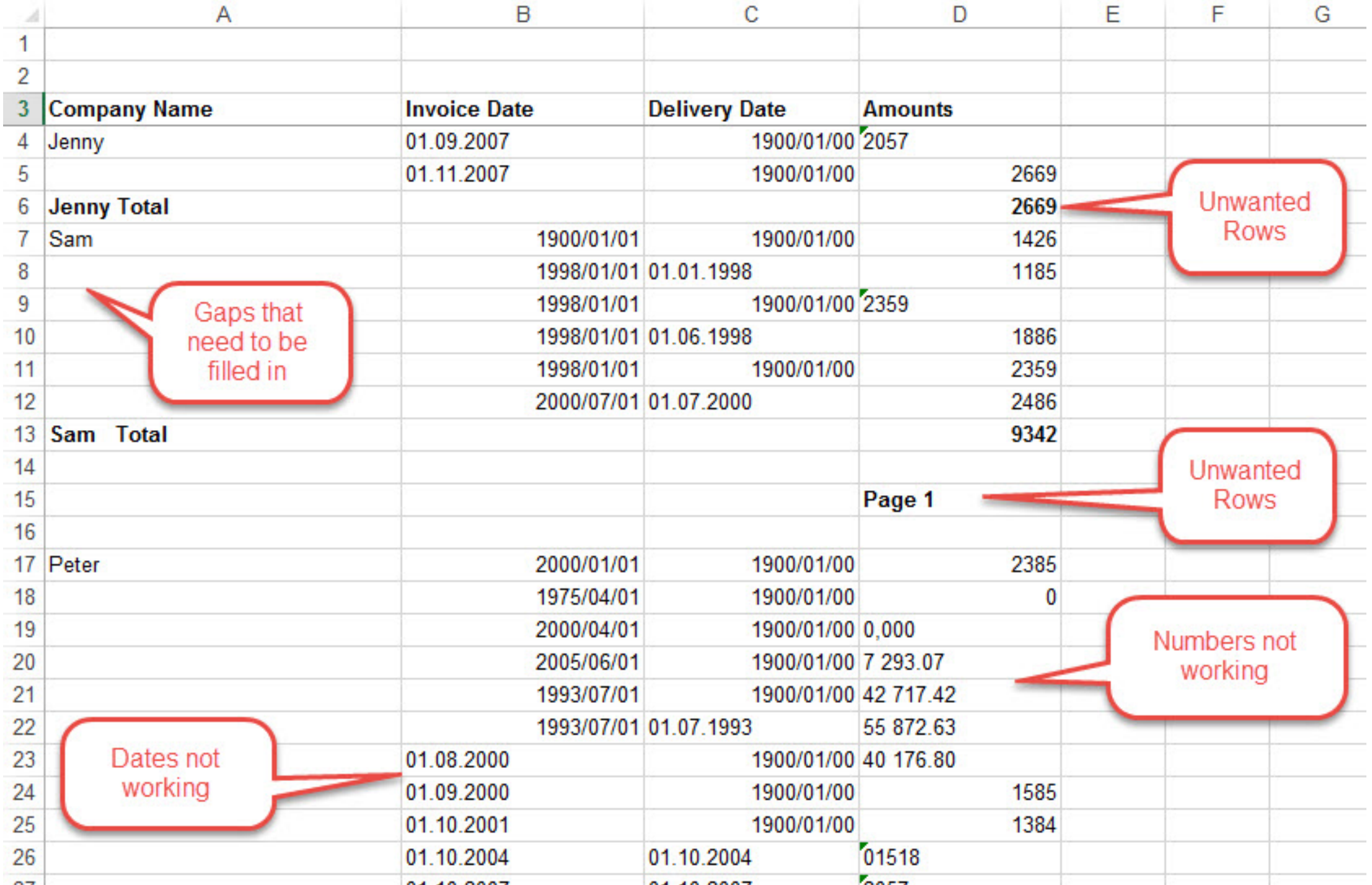

### SQL database example

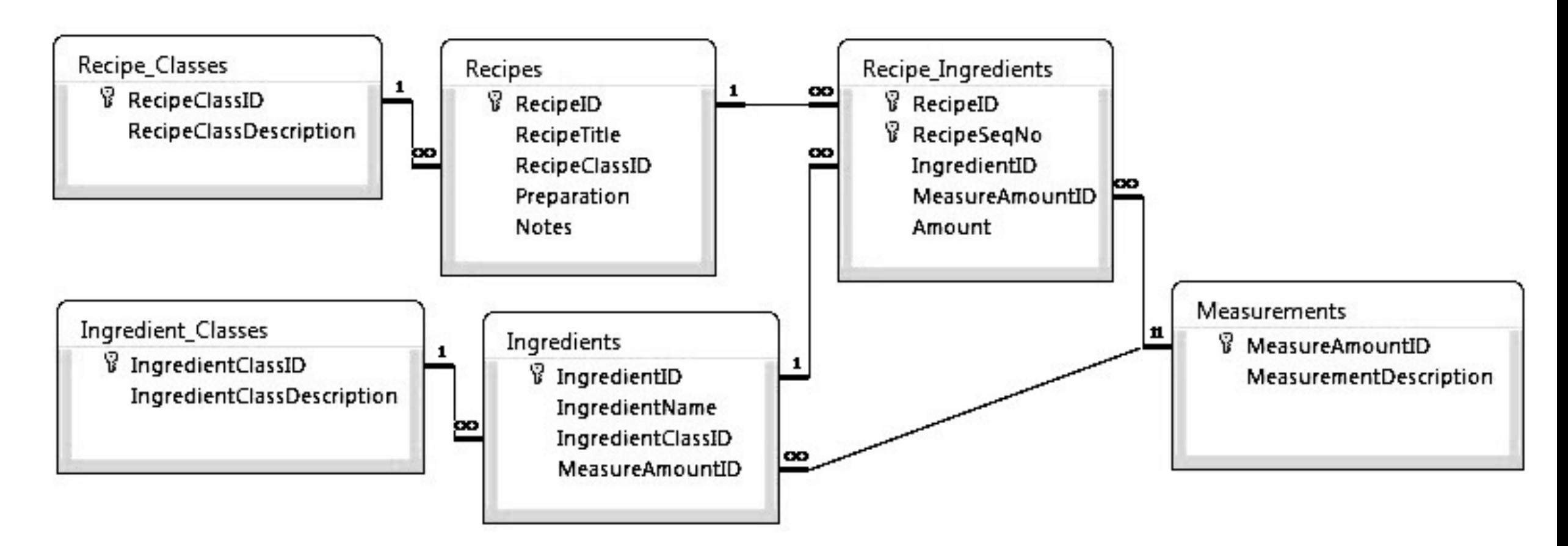

- This is the data *schema* how it's organized, not the recipe data itself.
- First design the structure of the data, then fill it in.

### Questions to be answered from the recipe DB

- How many steps are in the "Chocolate chip cookie" recipe?
- What are the titles of the recipes that have seafood ingredients?
- Do any recipes use the same ingredient twice?
- Which recipe has the greatest number of steps?
- Etc.

PATSTAT: European Patent Office's International Patent Database

- 29 cross-referenced tables
- 6 DVDs of data
- 119GB of CSV files after unzipping
- This example has both complex structure and lots of data entries.

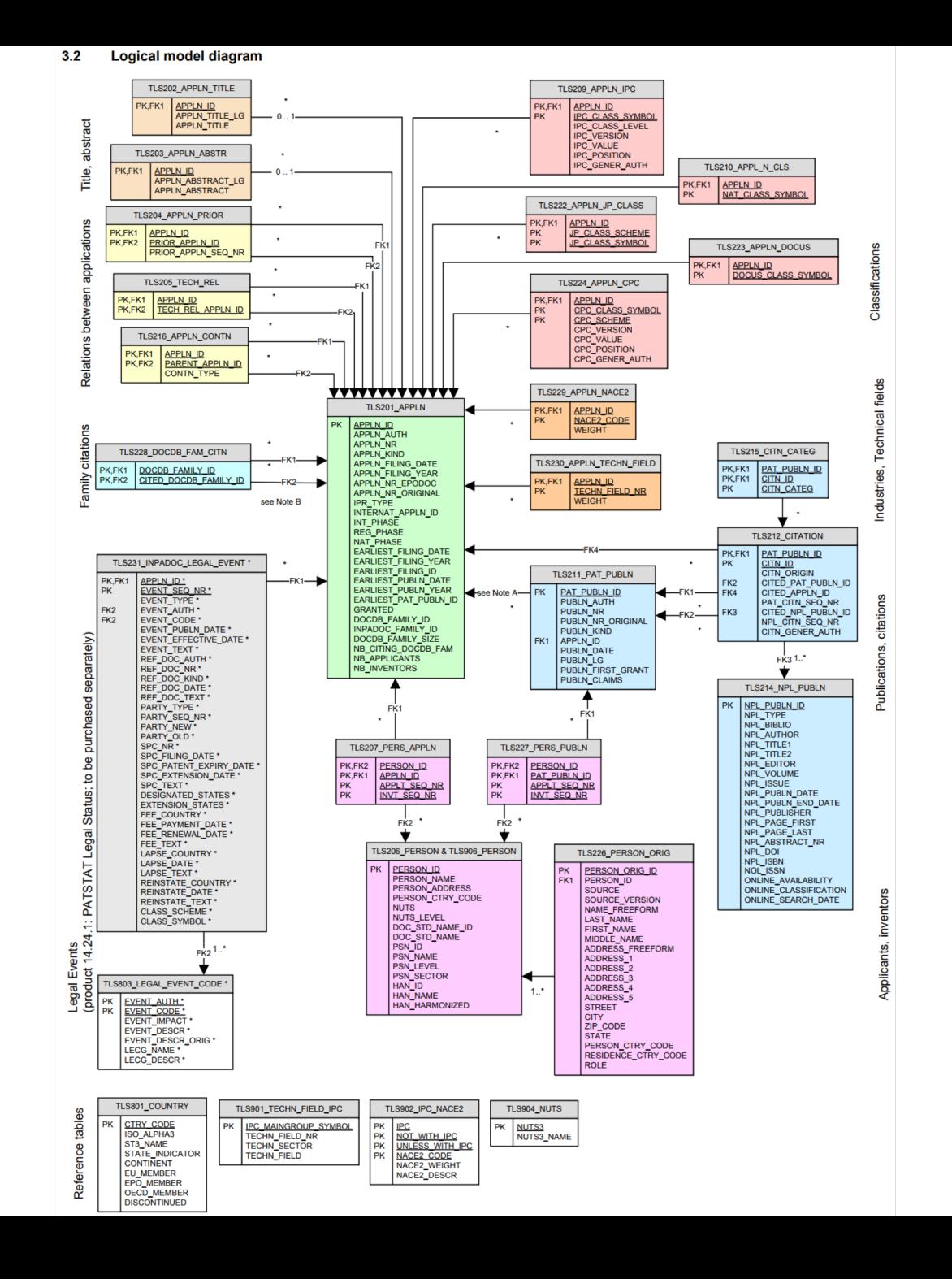

### Difficulties in plain Python, R, C++, Java, etc.

- Working with data that is larger than the computer's RAM (*scalability*)
- Keeping your data around after your program finishes (*persistence*)
- Efficiently searching through lots of data (*indexing*)
- Easily filtering and summarizing data (*querying*)
- Sharing data between multiple applications (*concurrency*)

*Computation* and *data management* typically use different tools.

• Many systems use both SQL *and* a general-purpose language.

The Goal: Easy & Clean Descriptive Analytics

Answer a wide variety of complex questions using the same database:

• Where did our 10 biggest customers live in 2007?

```
SELECT customer.name, customer.city, customer.province FROM
 customer JOIN order ON order.customer == customer.id
          JOIN order item ON order item.order == order.id
          JOIN product ON order_item.product = product.id
WHERE order.placed >= "2007-01-01" AND order.placed < "2008-01-01"
 GROUP BY customer.id
ORDER BY SUM(order_item.qty * product.price) DESC
 LIMIT 10;
```
This is code in the SQL language.

- How many widgets are left in stock?
- What is the average price of the chairs we sell?

### Database Management Systems (DBMSs)

- A DBMS is a data management software that allows users to define databases, load them with data, and query them.
	- Eg., Oracle, MS SQL Server, MySQL, PostgreSQL, (SQLite, Access)
- Often run on a remote, multi-user server
	- Typically you need to know the hostname and have a username and password.
- May be connected to one or more software applications or may stand alone.
- Client libraries exist for every common programming language
	- But you usually query the database using the SQL language
- You purchase/download a *DBMS*, then use it to create your own *databases*.

### Course Outline

- SQL relational databases:
	- Structured Query Language (SQL)
		- Select, create table, update, delete
		- Joining tables
		- Subqueries & temporary tables
		- Indexes and execution plans
	- Data modelling
		- One-to-many, many-to-many relationships
		- Integrity & foreign key constraints
- Getting data from the real world:
	- Numeric formats
		- Binary, integers, floats, precision
		- Dates and times
	- Text encodings
		- ASCII, UTF-8, special characters
	- Organizing data in files
		- CSV, XML, JSON
	- Messy data
		- Missing entries, fuzzy matching
	- Regular expressions
	- Data APIs
	- Web scraping

### **Prerequisites**

- Very few.
- You should have done some programming in some language.
- I assume you have used spreadsheets.

#### **NOTE:**

- Computer Science and Computer Engineering students will not get credit for this course, except as an unrestricted elective.
	- They should take EECS-339 instead.

# Questions about course content?

### Course Logistics

- All materials and HW submission will be on **Canvas**
- Lecture slides and videos will be posted (Panopto section in Canvas)
- Ask your questions on **Piazza** (not by email)
- TA is Panitan Wongse-Ammat
- Peer Mentors (like TAs):
	- Amanda Demopoulos, Moli Mesulam, Keren Zhou, Tianhao Zhang
- Exams will be *open book* and *open notes* (no sharing books or papers)
	- Midterm Exam is Thursday May 2<sup>nd</sup> during class.
	- Final Exam is Thurs June 6<sup>th</sup> or Friday June 14<sup>th</sup>?

### Office hours

- TA/PM office hours in Mudd 3303:
	- Monday: 1:30-3:30pm
	- Tuesday: 12-2pm
	- Wednesday: 1:30-5pm
- Prof. Tarzia's office hours (in Mudd 3225):
	- Mon 1-3pm, Tues 3:30-4:30pm, Wed 3-5pm, Thurs 3:30-4:30pm

Optional Reference Books

Hernandez "Database Design for Mere Mortals" (\$30 on Amazon)

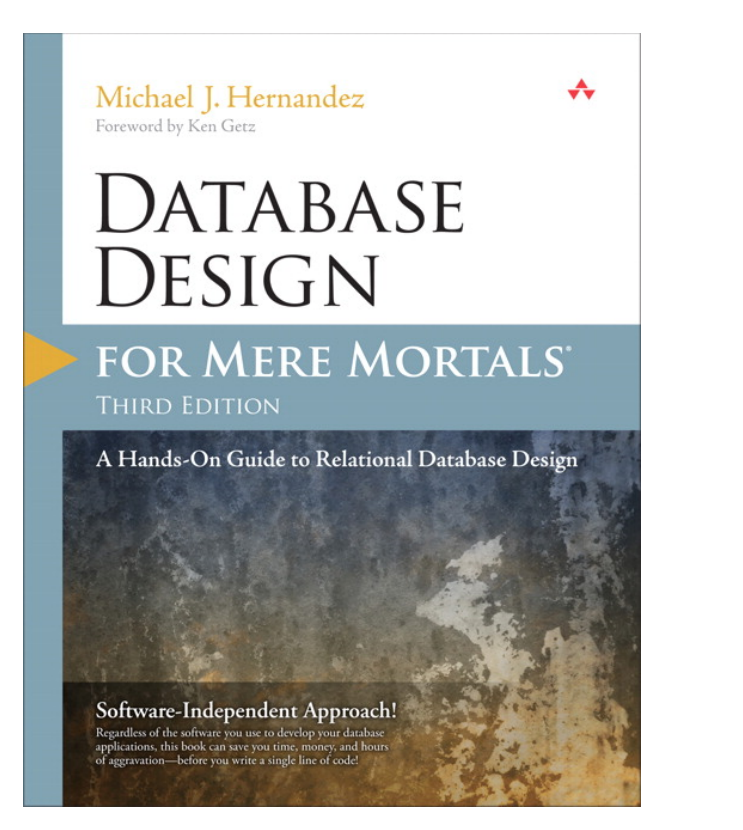

# Viescas & Hernandez "SQL Queries for Mere Mortals" (\$32 on Amazon)

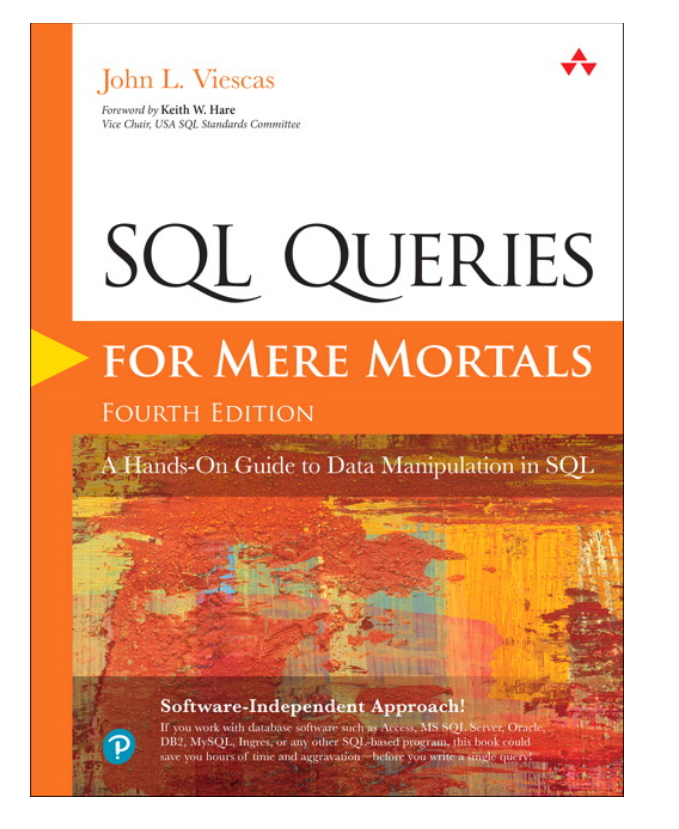

## Grading

- Homework  $(6 \times 6.67\% = 40\%)$ , including a final project.
- Midterm exam (25%)
- Final exam (35%)

#### Tentative Homework

- HW 1, 2, 3: SQL queries
	- Write SQL queries to perform analytics on a small, local database (SQLite).
	- Wire more advanced queries.
	- Connect to a large, remote database.
- HW 4: Getting data
	- Numeric types, regular expressions
- HW 5, 6: Database design project
	- Design a data model from scratch to model a data domain of your choice.
	- Load data & perform queries.

Questions about logistics?

#### Why use a relational database?

- **Scalability** work with data larger than computer's RAM
- **Persistence** keep data around after your program finishes
- **Indexing** efficiently sort & search along various dimensions
- **Integrity** restrict data type, disallow duplicate entries
- **Deduplication** save space, keep common data consistent
- **Concurrency** multiple users or applications can read/write
- **Security** different users can have access to specific data
- **"Researchability"** SQL allows you to concisely express analysis

#### **Tables** are the main concept in relational DBs

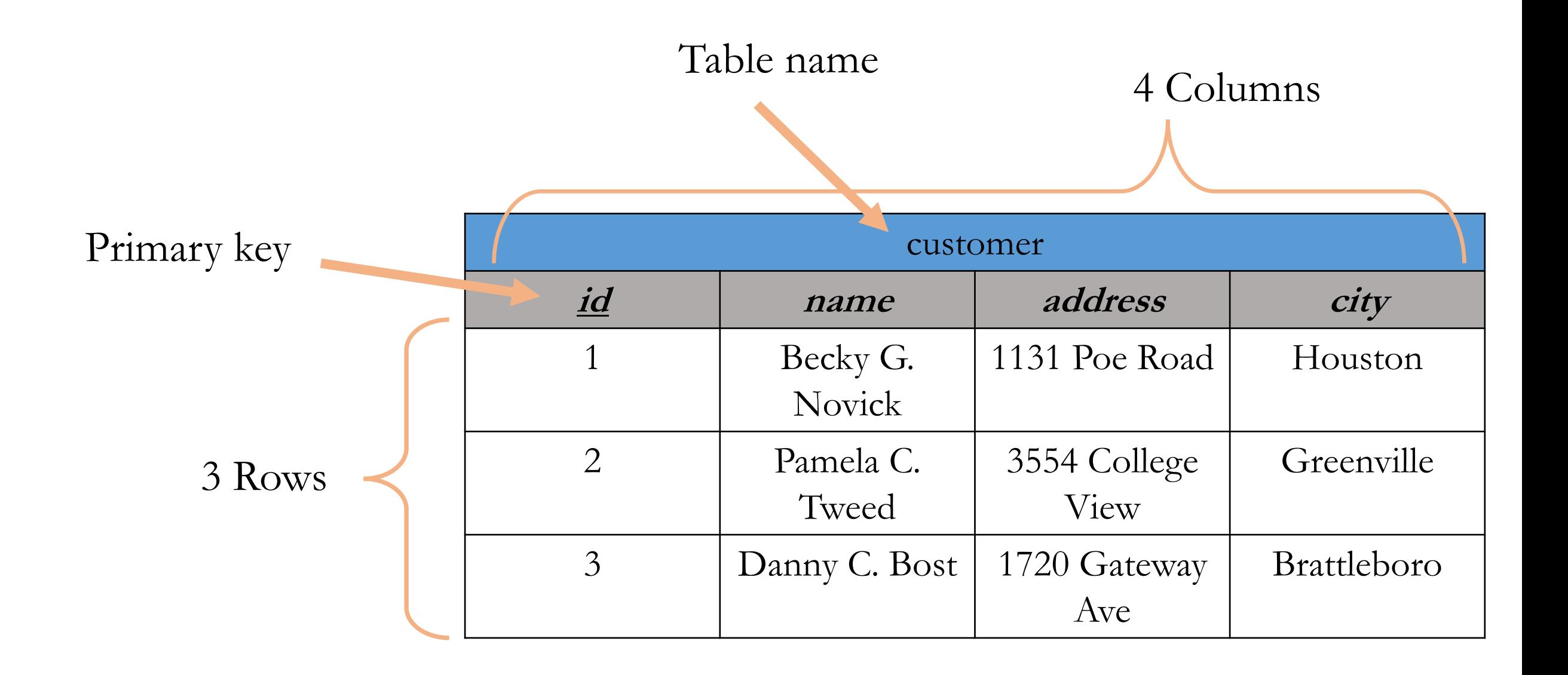

## DB design process answers these questions:

- What tables do we need?
	- How to logically separate the data?
- What columns?
	- Data types for columns?
	- How will rows be uniquely identified?
	- Are some columns optional?
- How will tables be linked?

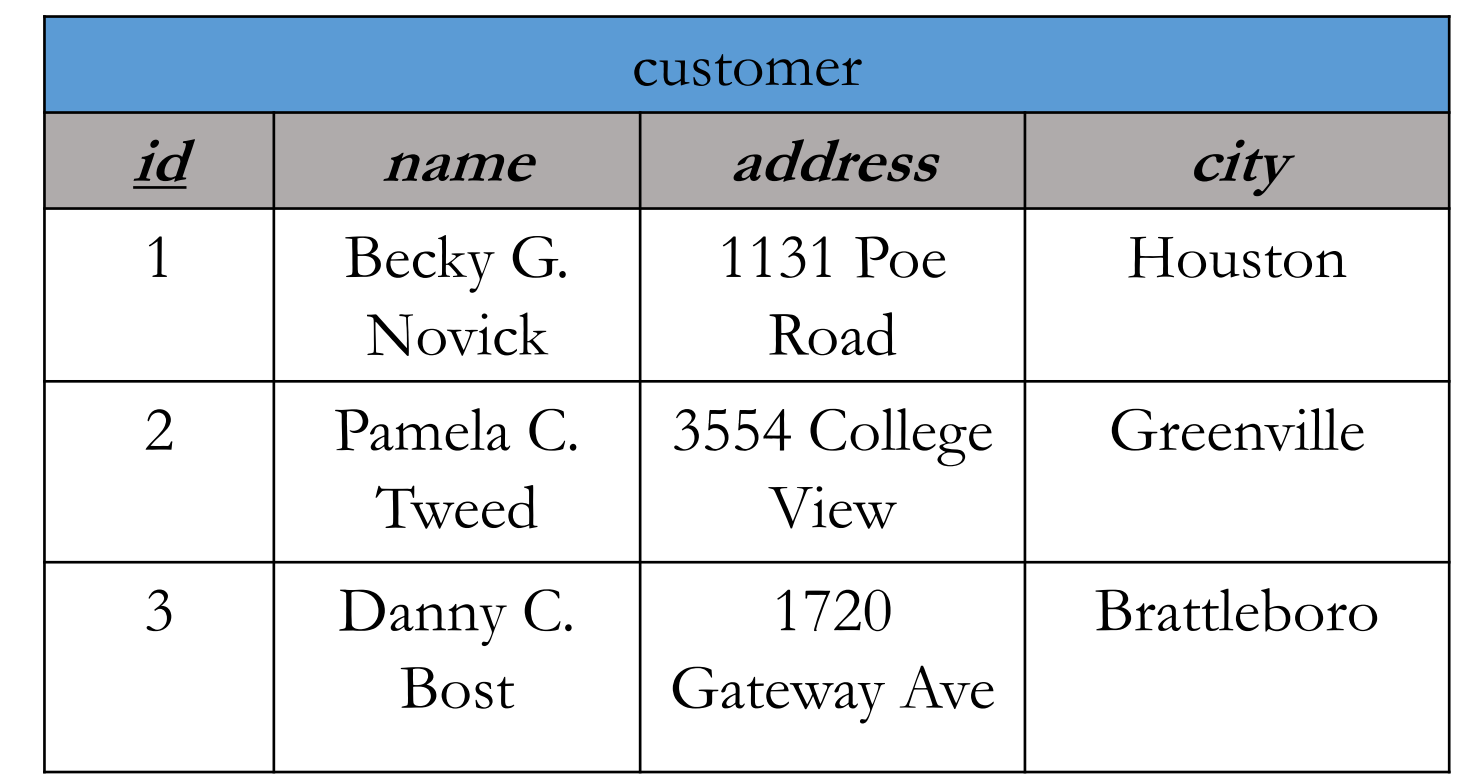

#### Sometimes we start with one redundant table and break it down to reflect the logical components

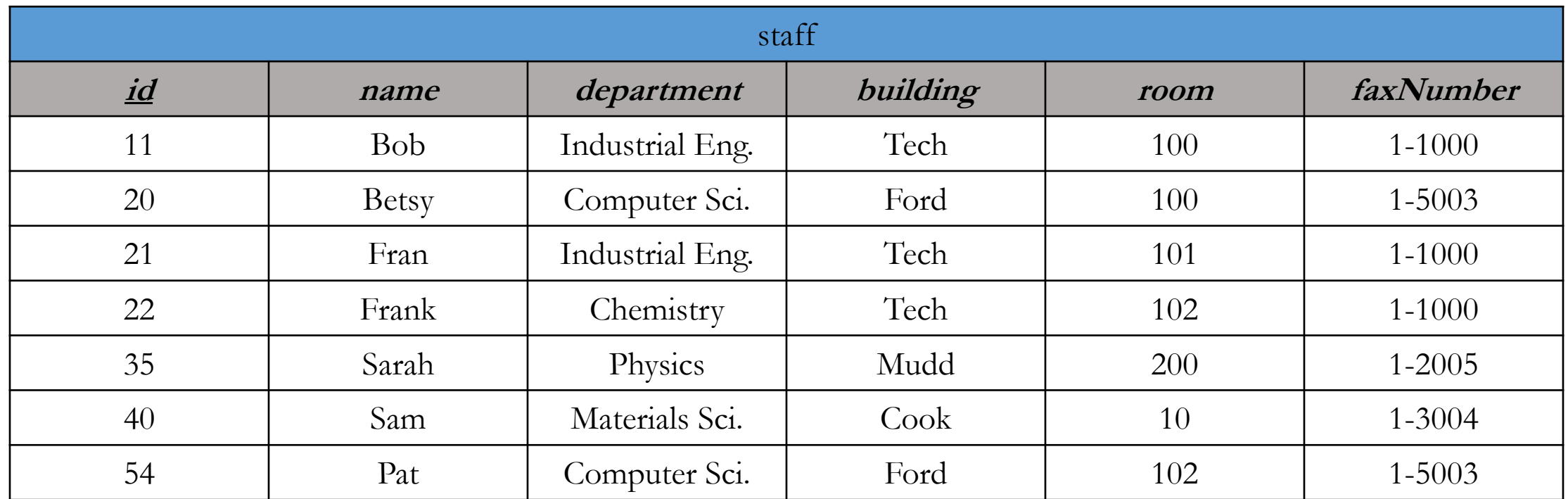

### This is called *Normalization*

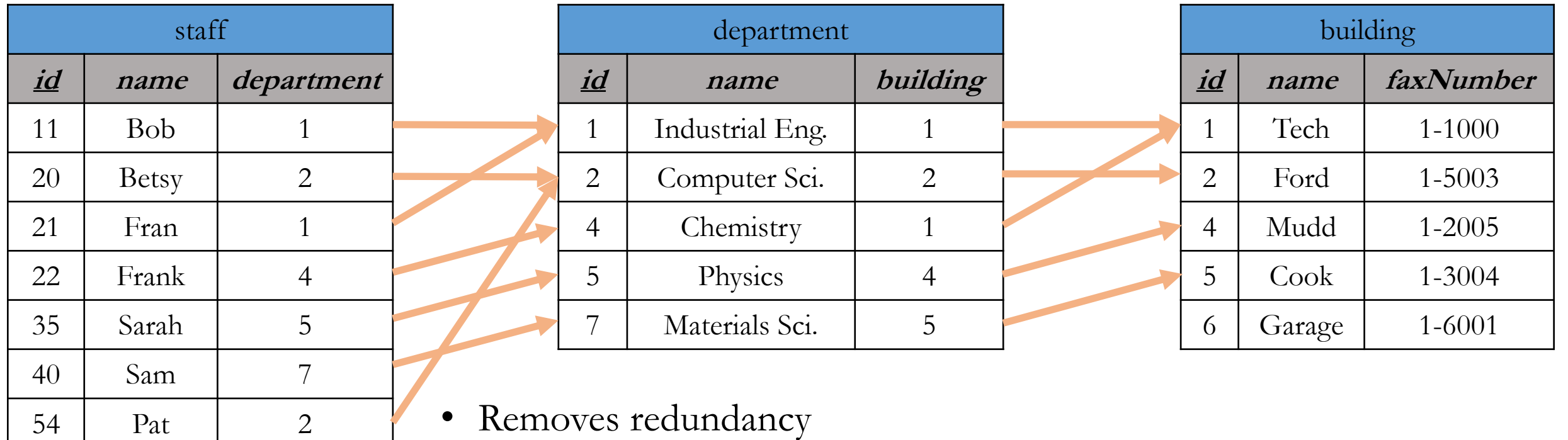

- Removes redundancy
	- Save space
	- Edit values in one place, so duplicates don't become inconsistent
- Tables can be populated separately
- **But**, you are adding a new *id* column for each table

#### Tables

- Represent objects, events, or relationships
	- Each of its rows must be uniquely identifiable
	- Has attributes that the DB will store in columns
	- Can refer to rows in other tables
- *Objects*: people, places, or things
- *Events*: usually associated with a specific time. Can recur.
- *Relationships*: associations

Designing a set of tables is called *data modelling,* and it's best learned by example.

#### Database **Schema** defines the data's structure

- Also called a data model
- It's *metadata* data about data
- Defines the tables, including:
	- Columns in each table (both the name and *type*)
	- Primary Key for each table
	- Foreign Keys that link tables

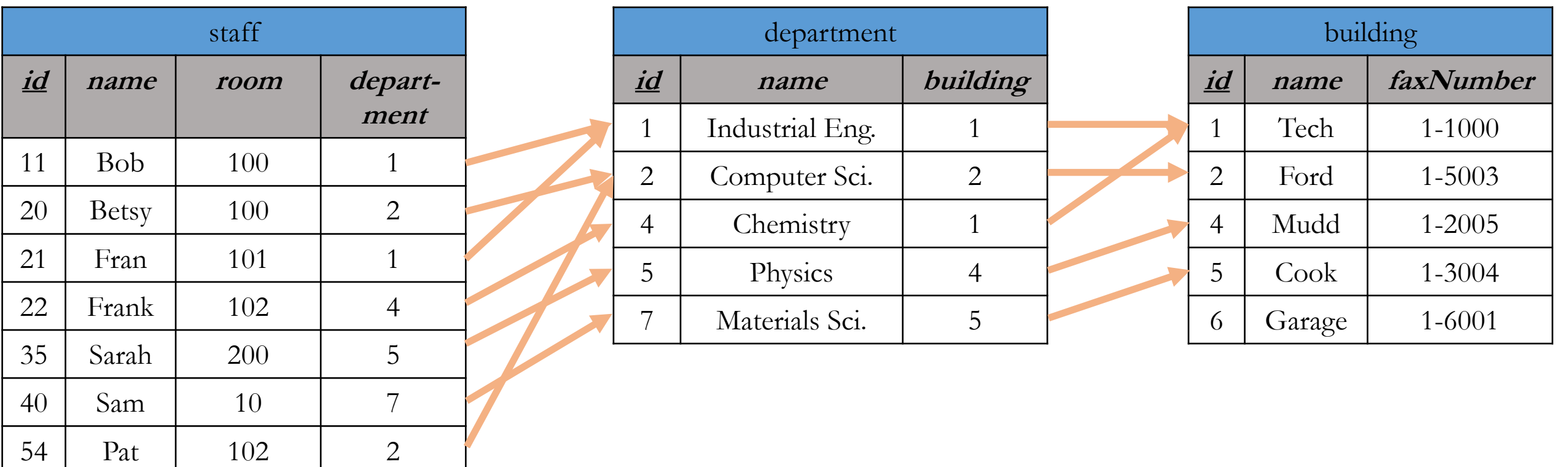

### DB Design diagram:

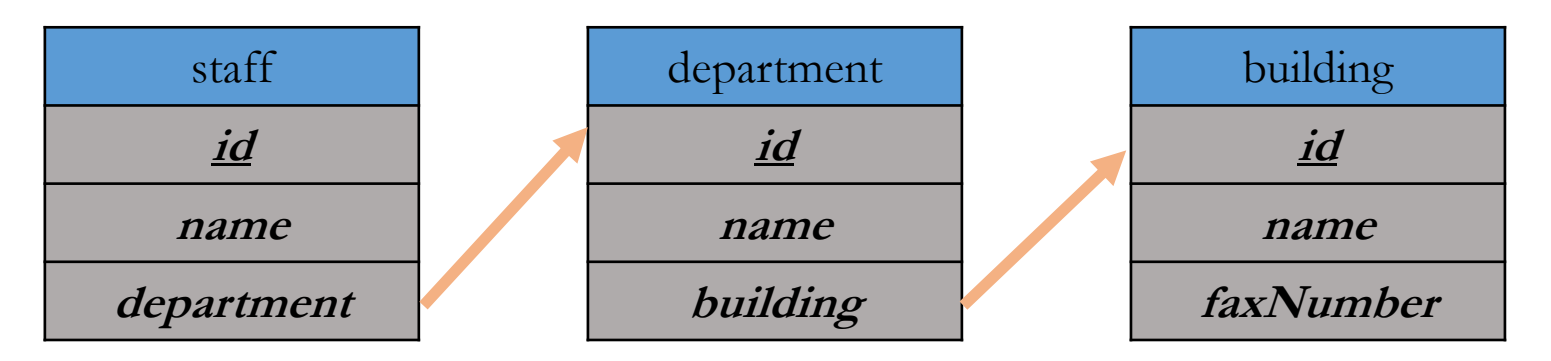

### Online retail example

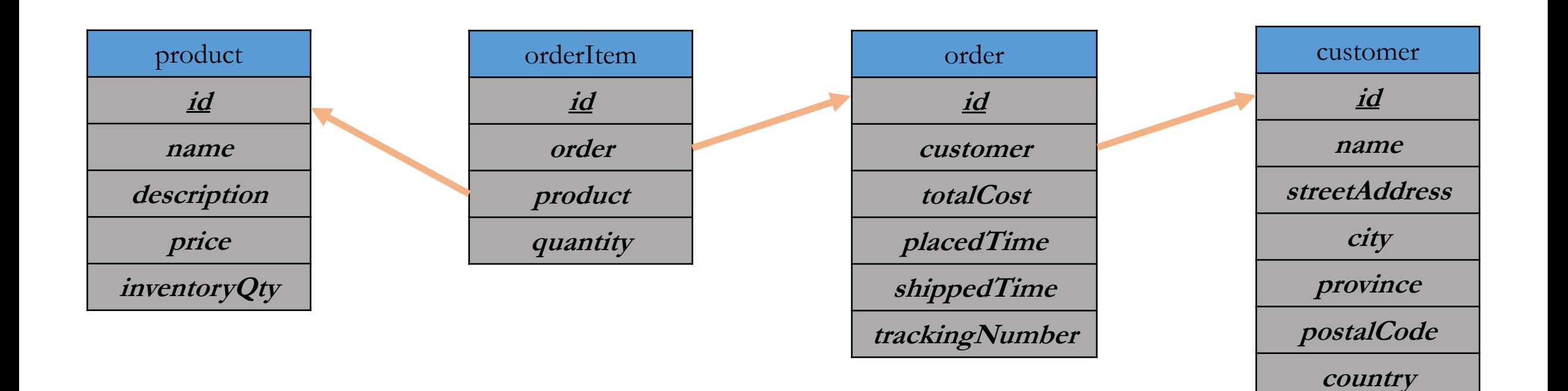

#### Some columns are just internal references

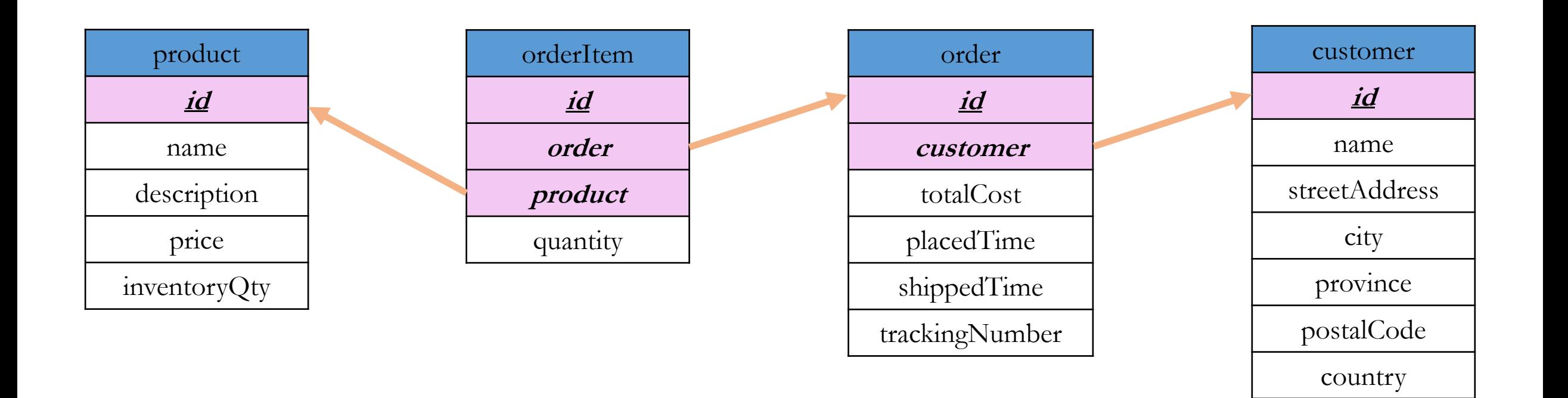

### Can make the model more complex

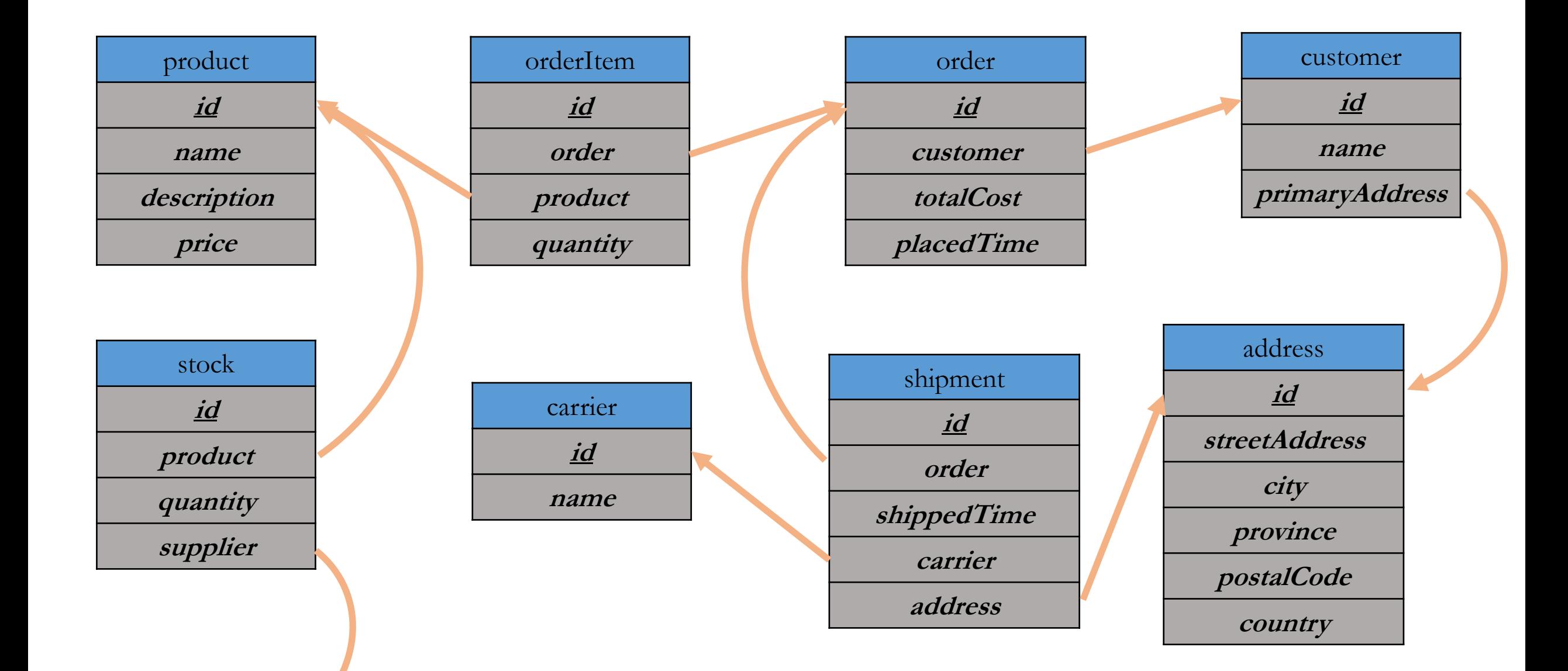

### Basic steps

- Create table:
	- Table has a name
	- Table has certain named & *typed* columns.
- Add rows to table
	- Each row gives exactly one value to each column (except optional columns can take a null or empty value in a row).
- Write queries to fetch data from the table.

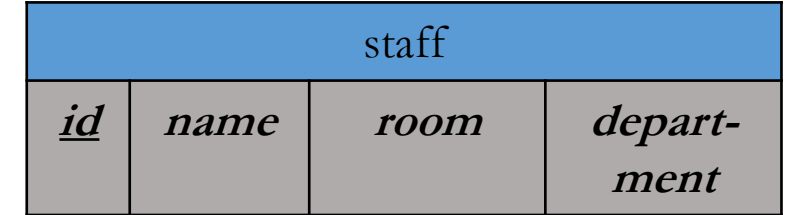

## Recap

- *Complex data* are more than just streams of numbers!
- *Data model* or *schema* defines the data's structure
	- It's a list of *tables*, each with a fixed number of *columns*
	- Data *rows* are added after the data model is designed.
- These are called *Relational* or *SQL* databases.
- Can represent much more complex data than a simple spreadsheet.

#### **TODO:**

- Maybe buy or print a SQL book.
- Download DB browser for SQLite<http://sqlitebrowser.org/>
	- Open and view the sample databases on Canvas (.sqlite files)